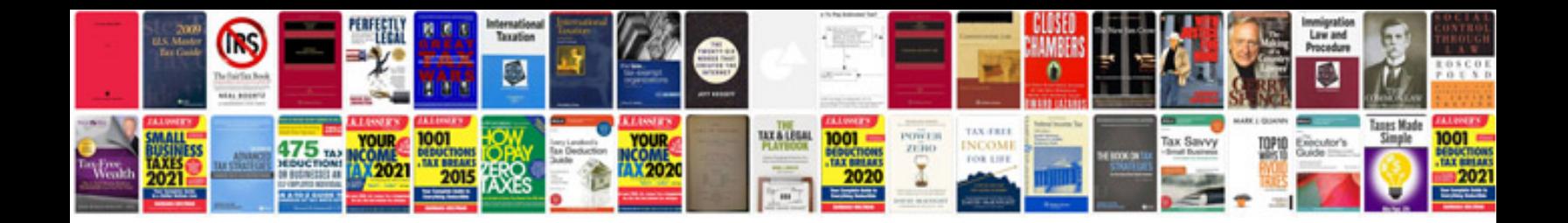

**Matlab function example**

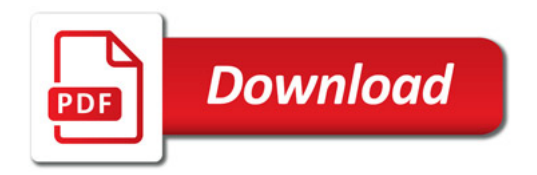

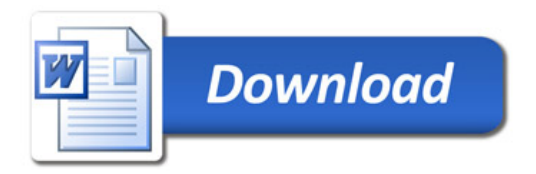